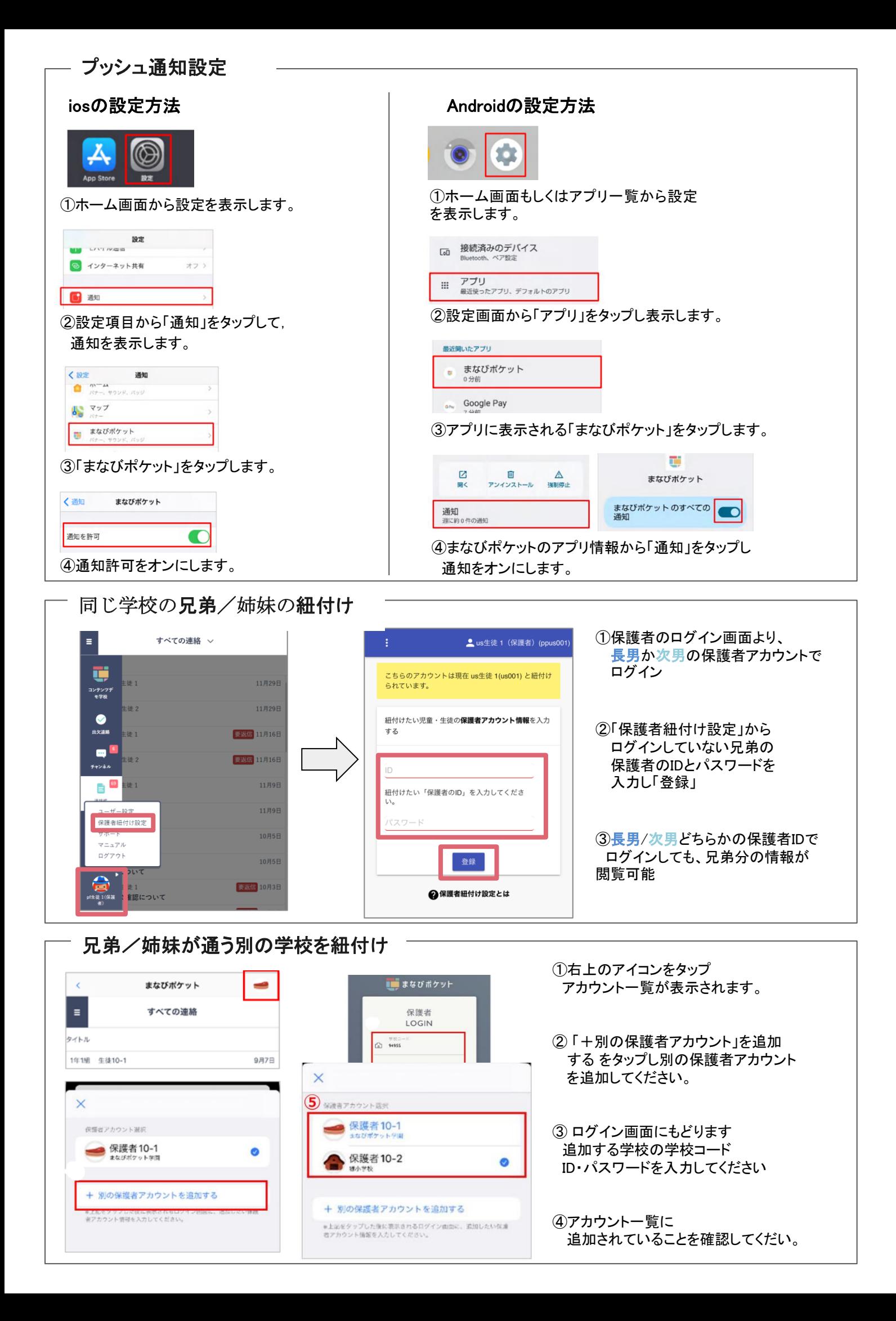

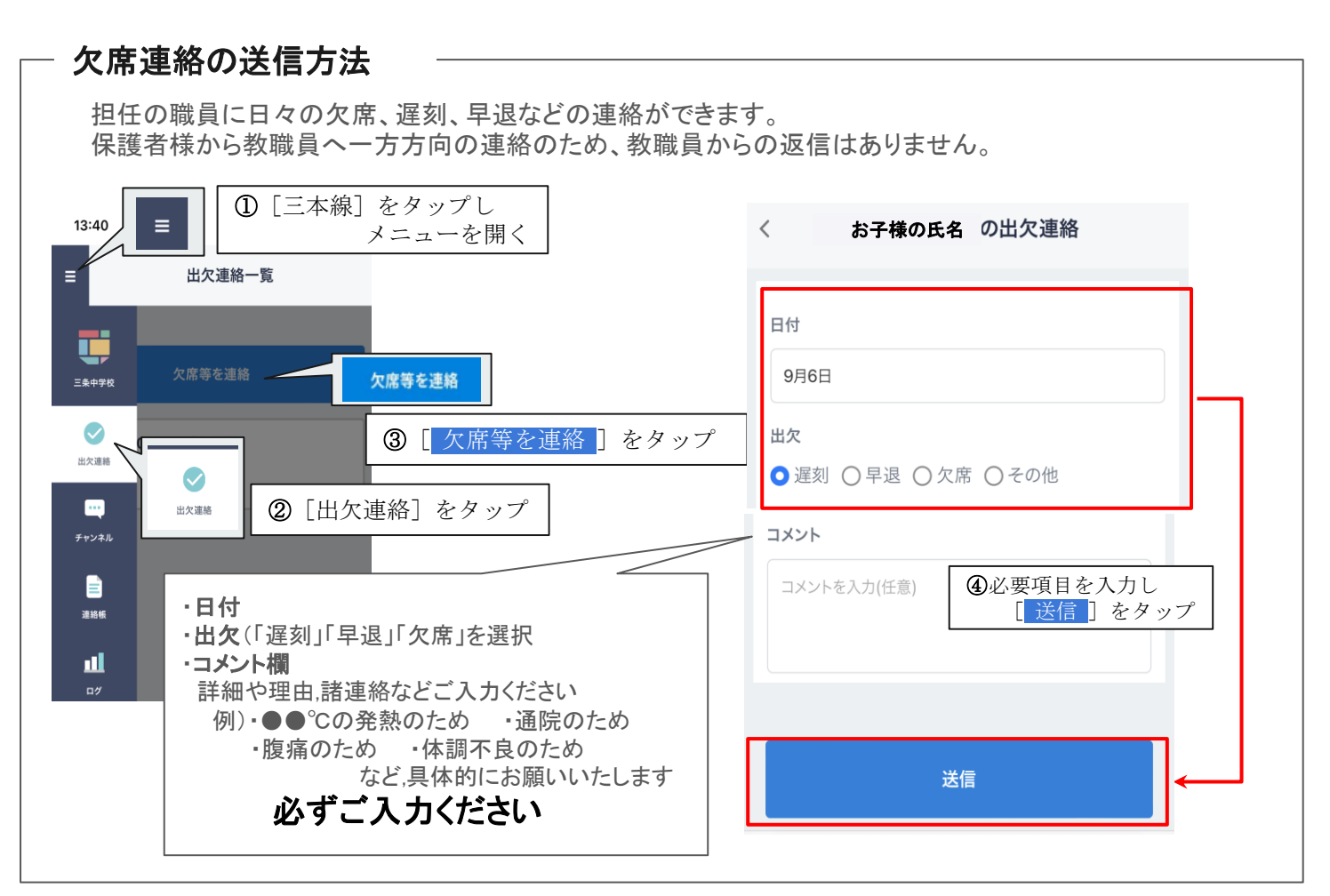

## 連絡帳でお便りを受け取る

連絡帳では学校から保護者への一斉連絡を受け取り確認することが可能です。 アプリをご利用の場合は端末のプッシュ通知機能をオンにすることで、学校から連絡が来た際にスマー トフォン上に通知されます。

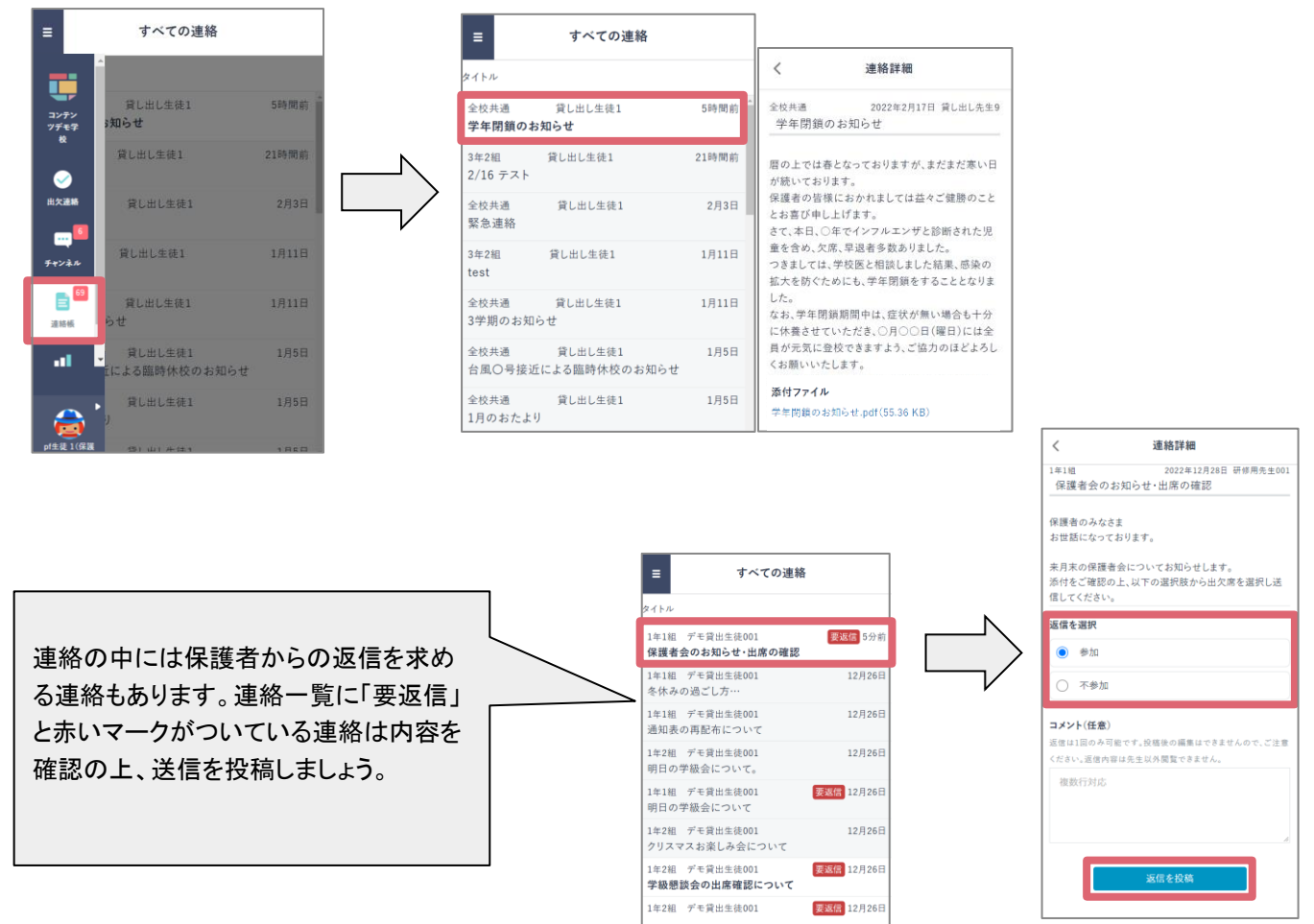